BERGISCHE UNIVERSITÄT WUPPERTAL GAUSS-STRASSE 20 42119 WUPPERTAL TELEFAX (0202) 439-2901 TELEFON (0202) 439-0 WWW www.uni-wuppertal.de

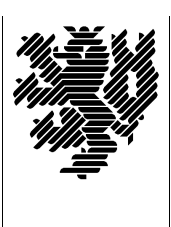

*Fachbereich C*

MATHEMATIK UND NATURWISSENSCHAFTEN Fachgruppe Mathematik und Informatik

Prof. Dr. Hans-Jürgen Buhl Praktische Informatik / Numerik

E-Mail: Hans-Juergen.Buhl@math.uni-wuppertal.de WWW: http://www.math.uni-wuppertal.de/∼buhl

# Programming by Contract

## $SS\ 2007 - \ddot{U} \text{bungsblatt } 8$

Ausgabe: 14. Juni 2007

Abgabe: bis spätestens 21. Juni 07 in der Vorlesung

### Aufgabe 1. Abstraktionen

Verschaffen Sie sich einen Uberblick zu Kapitel 37.5 von ¨

<http://research.sun.com/projects/plrg/fortress.pdf>

und erläutern Sie kurz die abstrakten Datenkapseln Monoid, Gruppe, Ring und Körper, die in Fortress für die Bibliothekprogrammierung zur Verfügung stehen.

Zeichnen Sie ein Hierarchiediagramm (is-a).

Wo werden diese abstrakten Datenkapseln zum Beispiel im Kapitel 38 (Zahlen) benutzt?

Für welche Zwecke kann der Fortress-Compiler die Kenntnis dieser Strukturen bei den Zahlentypen einsetzen?

#### Aufgabe 2. Abstraktionen für lesbare Programme

Ubersetzen Sie das Programm ¨

[lu-gauss.cc](http://www.math.uni-wuppertal.de/~buhl/teach/exercises/PbC07/lu-gauss.cc)

und führen Sie eine größere Anzahl von Testläufen durch.

Wie unterscheidet es sich von einer Version ohne Benutzung der Bibliothek newmat10? Wie können Sie einen Kollegen in einem Programmierteam von der Richtigkeit Ihres Codes überzeugen?

Ubersetzen Sie das Programm erneut ohne die −0 2 und statt dessen mit der  $-g$  Option. Führen Sie es sodann schrittweise im Debugger ddd aus (Next), nachdem Sie einen Breakpoint auf die Funktion main() gesetzt haben.

Aufgabe 3. asserts zur Qualitätssicherung

Ubersetzen Sie das Programm ¨

#### [lu-gauss-assert.cc](http://www.math.uni-wuppertal.de/~buhl/teach/exercises/PbC07/lu-gauss-assert.cc)

und führen Sie die Testläufe erneut durch (jeweils mit dem Compilat mit der Option -DNDEBUG und ohne diese). Bauen sie absichtlich Fehler ein, übersetzen und testen Sie erneut.

Das Programm

[lu-gauss-nana.cc](http://www.math.uni-wuppertal.de/~buhl/teach/exercises/PbC07/lu-gauss-nana.cc)

benutzt die nana-Sprachmittel CHECK() und INVARIANT(). Übersetzen und testen Sie es ebenfalls. Welche Vor- oder Nachteile hat es gegenüber der assert-Version? Übersetzen Sie mit jeder der möglichen Kombinationen der drei Compileroptionen -DWITHOUT NANA, -DNDEBUG und -DEIFFEL CHECK=CHECK LOOP und vergleichen Sie die Längen der Binaries.

Welche anderen EIFFEL CHECK-Optionen sind hier noch sinnvoll?

Aufgabe 4. Contract

Erzeugen Sie aus lu-gauss-nana.c eine neue Variante mit einer Funktion zerlegeLU() mit zugehörigem Contract (REQUIRE(), ENSU-RE()), Benutzung einer Exception sowie einem Test-Hauptprogramm. Testen Sie!

Aufgabe 5. MFC mit Contracts

Lesen Sie den Bericht

<http://archives.cs.iastate.edu/documents/disk0/00/00/01/04/00000104-01/TR95-17.pdf>

über den Einsatz von Contracts als Dokumentationshilfsmittel der "Mi-<br>energie Erwaltige Class Library" crosoft Foundation Class Library".

Referieren Sie in eigenen Worten den Inhalt des Abschnitts 9 (Conclusions).